IBExpert - http://ibexpert.com/docu/

## **ibec\_Format**

This function returns a formatted [string](http://ibexpert.com/docu/doku.php?id=01-documentation:01-13-miscellaneous:glossary:string) assembled from a format string and a list of arguments.

## **Description**

ibec Format function formats the series of arguments Arg1...ArgN. Formatting is controlled by the format string AFormat; the results are returned in the function result as a string.

## **Syntax**

```
function ibec Format(AFormat: string; Arg1 : variant; ...; ArgN :
variant): string;
```
## **Example**

```
 execute ibeblock
     as
     begin
       ...
       NumOfFiles = 10;
      Mes = ibec Format('%d files were deleted', NumOfFiles);
       ibec_ShowMessage(Mes);
     end
     execute ibeblock
     as
     begin
       ...
      Mes = ibec Format('There are now %d records in the table %s', 1000,
'MYTABLE');
       ibec_ShowMessage(Mes);
     end
```
From: <http://ibexpert.com/docu/> - **IBExpert**

Permanent link: **[http://ibexpert.com/docu/doku.php?id=05-ibexpert-ibeblock-functions:05-01-string-handling-functions:ibec\\_format](http://ibexpert.com/docu/doku.php?id=05-ibexpert-ibeblock-functions:05-01-string-handling-functions:ibec_format)** Last update: **2023/07/06 01:13**

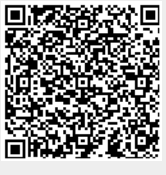